# Министерство образования и молодежной политики Свердловской области государственное автономное профессиональное образовательное учреждение Свердловской области

# «Ирбитский мотоциклетный техникум» (ГАПОУ СО «ИМТ»)

УТВЕРЖДАЮ: Дире NORTHOLOGRAPHICALLY  $M$ unong 2020 r  $\begin{pmatrix} 0 & \text{Mpt} & \text{Mpt} & \text{Mpt} \\ \text{Mpt} & \text{Mpt} & \text{Mpt} & \text{Mpt} \\ \text{Mpt} & \text{Mpt} & \text{Mpt} & \text{Mpt} \\ \text{Mpt} & \text{Mpt} & \text{Mpt} & \text{Mpt} \end{pmatrix}$ МИ 6611001432

# ПРОГРАММА ПОДГОТОВКИ СПЕЦИАЛИСТОВ СРЕДНЕГО ЗВЕНА ПО СПЕЦИАЛЬНОСТИ 15.02.08 ТЕХНОЛОГИЯ МАШИНОСТРОЕНИЯ

# РАБОЧАЯ ПРОГРАММА ДИСЦИПЛИНЫ ЕН.02 ИНФОРМАТИКА

#### **PACCMOTPEHO**

На заседании цикловой комиссии -специальности 15.02.08 Технология машиностроения ГАПОУ СО «ИМТ» Протокол № 14 от «28» апреля 2020г.  $\frac{1}{\sqrt{2}}$   $\frac{1}{\sqrt{2}}$   $m_{\text{p}}$ 

### СОГЛАСОВАНО

Заместитель директора по учебно-методической работе ГАПОУ СО «ИМТ»

 $\mathcal{U}$  $\stackrel{\text{processe}}{\text{E.C}}$  Прокопьев  $\mathscr{L}$ 

«10» unorig  $2020r.$ 

#### ПРОГРАММА ПОДГОТОВКИ СПЕЦИАЛИСТОВ СРЕДНЕГО ЗВЕНА ПО СПЕЦИАЛЬНОСТИ 15.02.08 ТЕХНОЛОГИЯ МАШИНОСТРОЕНИЯ

### РАБОЧАЯ ПРОГРАММА ДИСЦИПЛИНЫ ЕН.02 ИНФОРМАТИКА

Составитель Е.А.Кузеванова, преподаватель Рецензент: Е.С.Прокопьев, заместитель директора по УМР.

Рабочая программа разработана на основе Федерального государственного образовательного стандарта по специальности утвержденного приказом Министерства образования и науки Российской Федерации от 18 апреля 2014 г. № 350, с учетом Профстандарта: 40.031 Специалист по технологиям механообрабатывающего производства в машиностроении утвержденного приказом Министерства труда и социальной защиты Российской Федерации от 13 марта 2017 г. N 274н.

В рабочей программе раскрывается содержание учебного материала, указываются тематика лабораторных работ, виды самостоятельных работ, формы и методы текущего контроля учебных достижений и промежуточной аттестации обучающихся, рекомендуемые учебные пособия.

### РАБОЧАЯ ПРОГРАММА УЧЕБНОЙ ДИСЦИПЛИНЫ ЕН. 02. ИНФОРМАТИКА СОДЕРЖАНИЕ

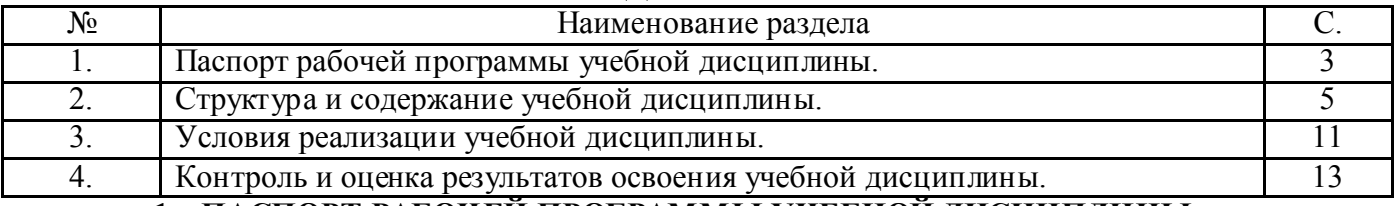

#### 1. ПАСПОРТ РАБОЧЕЙ ПРОГРАММЫ УЧЕБНОЙ ДИСЦИПЛИНЫ ЕН. 02. ИНФОРМАТИКА

#### Область применения программы

Рабочая программа дисциплины является частью программы подготовки специалистов среднего звена в соответствии с ФГОС СПО по специальности 15.02.08 Технология машиностроения

Программа дисциплины является частью программы подготовки специалистов среднего звена в соответствии с ФГОС по специальности СПО 15.02.08 Технология машиностроения укрупненной группы специальностей: 15.00.00 Машиностроение

Рабочая программа дисциплины ЕН. 02. Информатика изучается при освоении программы подготовки специалистов среднего звена при очной форме обучения на базе основного общего образования.

Рабочая программа может быть использована и в дополнительном профессиональном образовании (в программах повышения квалификации и переподготовки).

### 1.2. Место дисциплины в структуре основной профессиональной образовательной программы:

 Учебная дисциплина ЕН. 02. Информатика входит в обязательную часть циклов ОПОП, является дисциплиной математического и общего естественнонаучного цикла. Изучение учебной дисциплины ЕН. 02. Информатика основывается на знаниях и умениях, полученных при изучении учебных дисциплин Математика, Физика.

При освоении учебной дисциплины ЕН. 02. Информатика целью является:

- освоение и систематизация знаний по выбору типовых методов и способов решения профессиональных задач;

- овладение умениями использовать базовые системные программные продукты и прикладное программное обеспечение общего назначения для обработки текстовой, графической, числовой информации и поддерживать базы данных;

- развитие самостоятельного и алгоритмического мышления, способностей к формализации при решении задач, элементов системного мышления; чувства коллективизма;

- воспитание чувства ответственности за результаты своего труда и работу членов команды;

- формирование установки на позитивную социальную деятельность в информационном обществе, на недопустимость действий, нарушающих правовые, этические нормы работы с информацией;

- приобретение опыта поиска и использования информации, необходимой для эффективного выполнения профессиональных задач, проектной деятельности, практической работы с типовыми программами и программами для служебного пользования.

 Изучение дисциплины ЕН. 02. Информатика направлено на формирование компетенций: *общих (ОК),* т. е. техник по специальности 15.02.08 Технология машиностроения должен обладать общими компетенциями, включающими в себя способность (по базовой подготовке):

ОК 4. Осуществлять поиск и использование информации, необходимой для эффективного выполнения профессиональных задач, профессионального и личностного развития.

ОК 5. Использовать информационно-коммуникационные технологии в профессиональной деятельности.

ОК 8. Самостоятельно определять задачи профессионального и личностного развития, заниматься самообразованием, осознанно планировать повышение квалификации.

Техник по техническому обслуживанию и ремонту автомобильного транспорта должен обладать *профессиональными компетенциями (ПК),* соответствующими основным видам профессиональной деятельности (по базовой подготовке):

ПК 1.4. Разрабатывать и внедрять управляющие программы обработки деталей.

ПК 1.5. Использовать системы автоматизированного проектирования технологических процессов обработки деталей.

ПК 3.2. Проводить контроль соответствия качества деталей требованиям технической документации.

### 1.3. Цели и задачи дисциплины – требования к результатам освоения дисциплины:

 В соответствии с требованиями ФГОС СПО специальности 15.02.08 Технология машиностроения в результате освоения учебной дисциплины ЕН. 02. Информатика: обучающийся должен уметь:

- выполнять расчеты с использованием прикладных компьютерных программ;
- использовать информационно-телекоммуникационную сеть "Интернет" (далее сеть Интернет) и ее возможности для организации оперативного обмена информацией;
- использовать технологии сбора, размещения, хранения, накопления, преобразования и передачи данных в профессионально ориентированных информационных системах;
- обрабатывать и анализировать информацию с применением программных средств и вычислительной техники;
- получать информацию в локальных и глобальных компьютерных сетях;

- применять графические редакторы для создания и редактирования изображений; применять компьютерные программы для поиска информации, составления и оформления документов и презентаций («Оформлять технологическую документацию на разработанные технологические процессы изготовления деталей машиностроения средней сложности» умение соответствует ПС 40.031 Специалист по технологиям механообрабатывающего производства в машиностроении);

#### знать:

- базовые системные программные продукты и пакеты прикладных программ;
- основные положения и принципы построения системы обработки и передачи информации;
- устройство компьютерных сетей и сетевых технологий обработки и передачи информации;
- методы и приемы обеспечения информационной безопасности;
- методы и средства сбора, обработки, хранения, передачи и накопления информации;
- общий состав и структуру персональных электронно-вычислительных машин (далее ЭВМ) и вычислительных систем;
- основные принципы, методы и свойства информационных и телекоммуникационных технологий, их эффективность

### 1.4. Количество часов на освоение программы дисциплины:

максимальной учебной нагрузки обучающегося 96 часов, в том числе:

- обязательной аудиторной учебной нагрузки обучающегося 64 часов;

- самостоятельной работы обучающегося 26 часа;
- консультации 6 часов.

## 2. СТРУКТУРА И СОДЕРЖАНИЕ ДИСЦИПЛИНЫ

#### 2.1. Объем дисциплины и виды учебной работы (очная форма обучения)

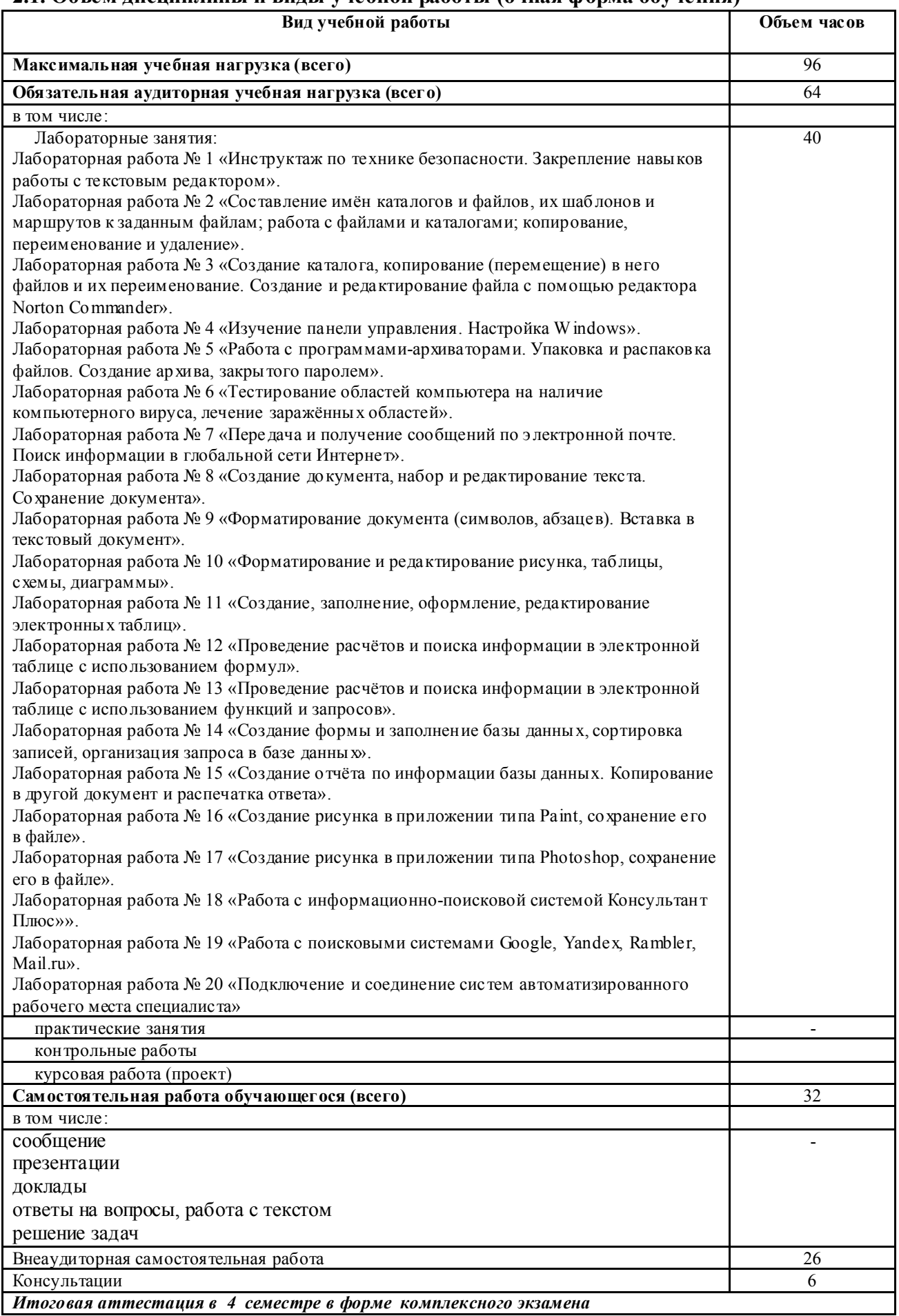

### 2.2. Особенности изучения учебной дисциплины ЕН. 02. Информатика

 При изучении теоретического материала обращается внимание на прикладной характер Информатики и её значимость в становлении и профессиональной деятельности техника по специальности.

 При изучении дисциплины ЕН. 02. Информатика рабочей программой предусмотрено выполнение ряда лабораторных работ, способствующих:

- лучшему усвоению изучаемого теоретического материала и углублению теоретических знаний;

- формированию умений использовать изученные прикладные программные средства:

1) классифицировать программное обеспечение;

2) внедрять современные прикладные программные средства;

3) осуществлять запуск программ, работать с окном программы и справочной системой;

4) создавать объекты, осуществлять их копирование, перемещение, удаление, восстановление;

5) редактировать и форматировать документы в приложениях Microsoft Word, Microsoft Excel, Microsoft Access; выполнять автоматизированные расчёты;

- развитию у обучающихся навыков в обращении с вычислительной техникой, технической документацией, в составлении отчётности по выполняемым работам.

С целью создания условий развития творческой активности обучающихся, их мыслительной деятельности, приобретения навыков работы с литературой, повышения интереса к изучению дисциплины ЕН. 02. Информатика и формирования общих компетенций рабочей программой предусмотрена самостоятельная внеаудиторная работа, предполагающая более глубокое и подробное изучение отдельных теоретических вопросов через подготовку докладов, сообщений, презентаций. По мере изучения каждого раздела или темы предусмотрен контроль знаний обучающихся с применением различных методов контроля: тестирование, диктанты, решение задач. Итоговый контроль знаний и умений, приобретённых обучающимися в процессе изучения дисциплины ЕН. 02. Информатика, то есть промежуточная аттестация, в соответствии с учебным планом специальности проводится в форме комплексного экзамена.

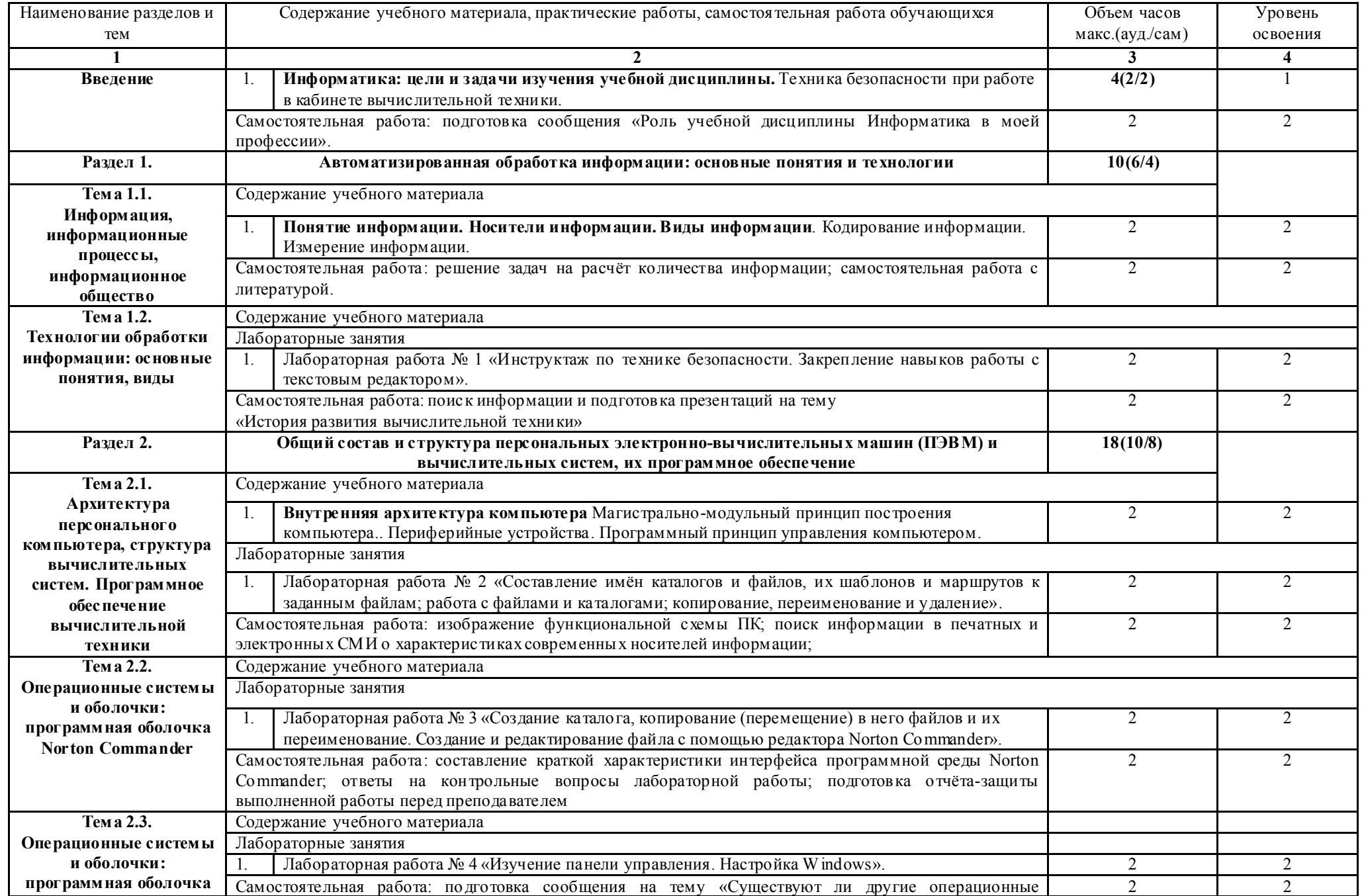

# 2.3. Тематический план и содержание дисциплины ЕН. 02. ИНФОРМАТИКА (очная форма обучения)

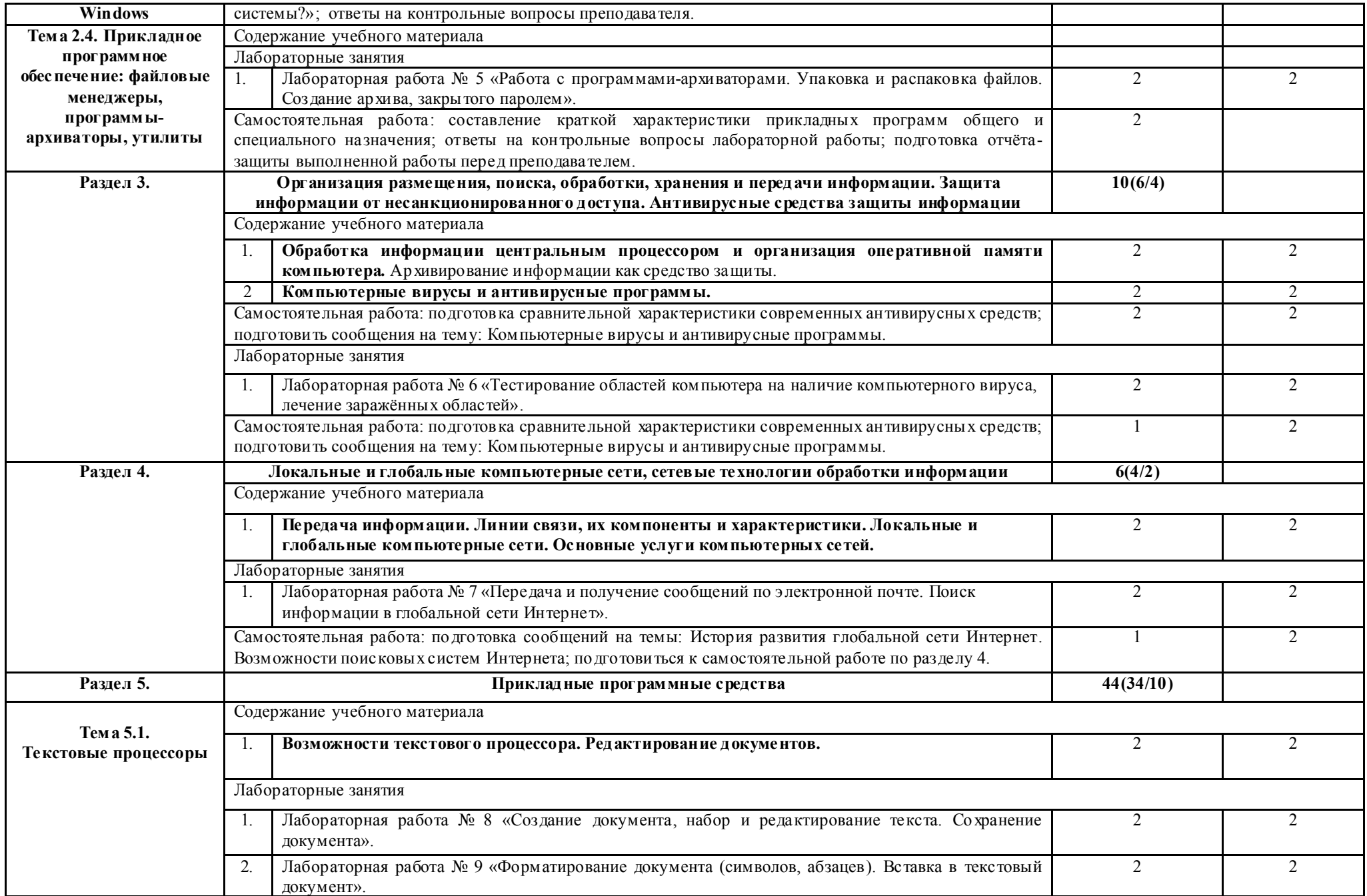

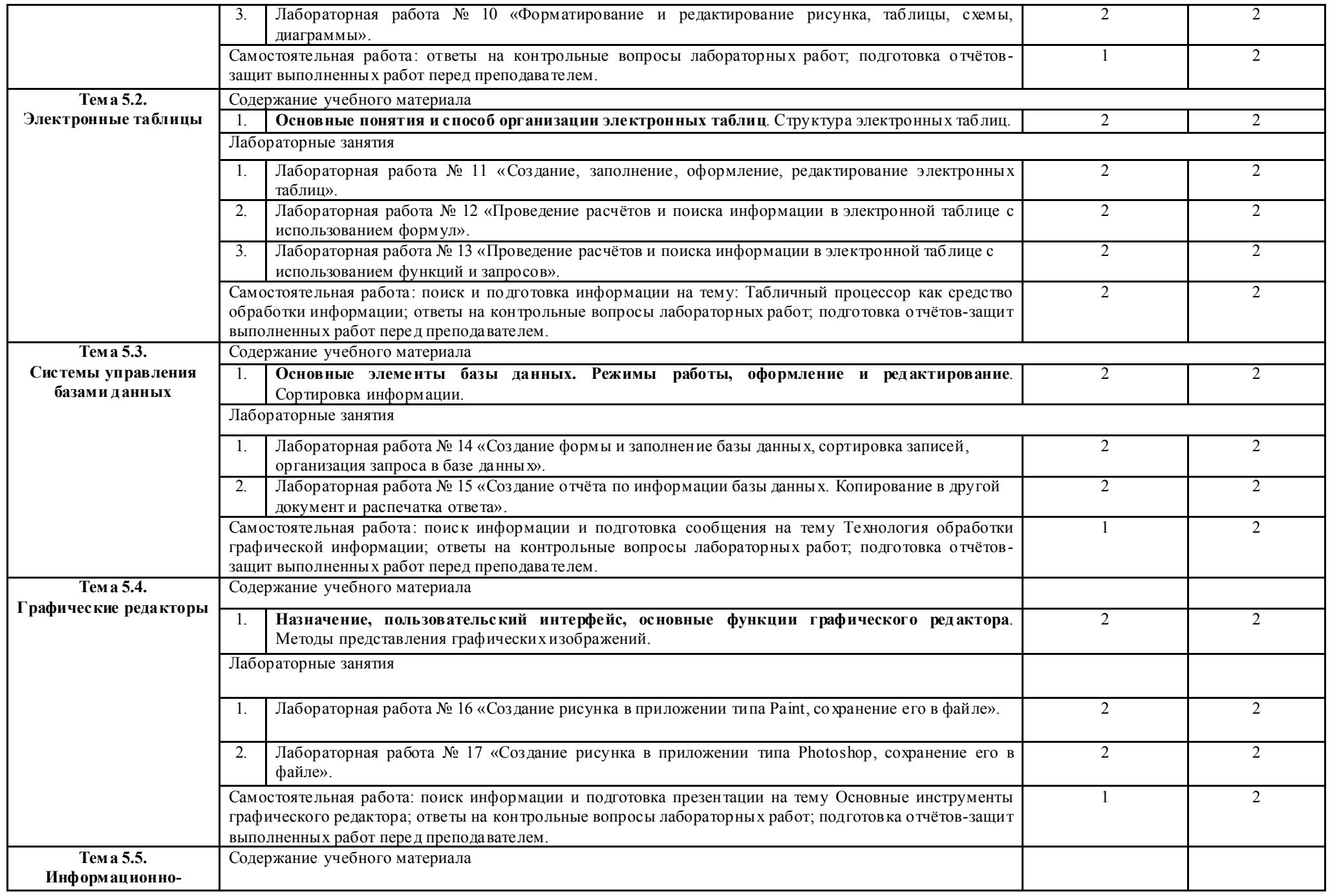

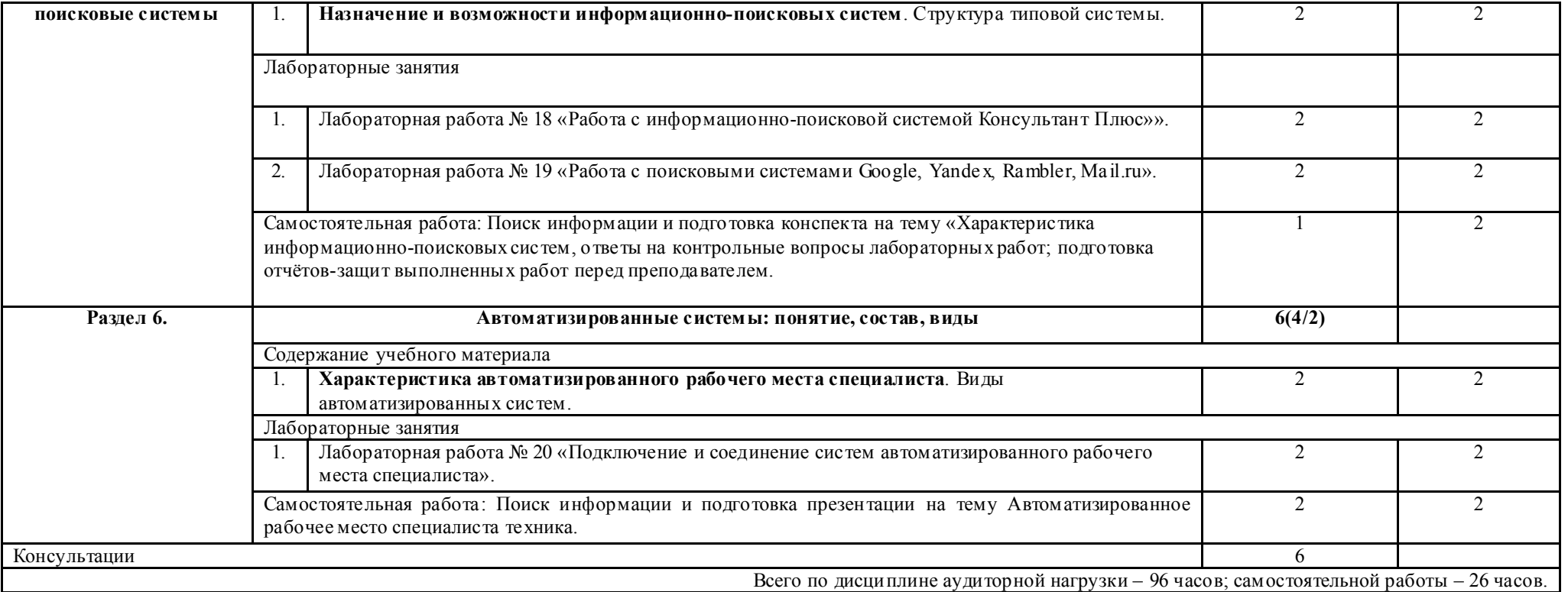

Для характеристики уровня освоения учебного материала используются следующие обозначения:

- 1 ознакомительный уровень (узнавание ранее изученных объектов, свойств);
- 2 репродуктивный уровень (выполнение деятельности по образцу, инструкции или под руководством);
- 3 продуктивный уровень (планирование и самостоятельное выполнение деятельности, решение проблемных задач).

# 3. УСЛОВИЯ РЕАЛИЗАЦИИ ПРОГРАММЫ ДИСЦИПЛИНЫ

### 3.1. Материально-техническое обеспечение

Реализация программы дисциплины осуществляется в учебном кабинете ГАПОУ СО «ИМТ».

## Оборудование учебного кабинета Информатики:

- рабочее место преподавателя;

- посадочные места по количеству обучающихся;
- книжные полки 3;
- доска меловая 1;
- учебно-методический комплекс учебной дисциплины ЕН. 02. Информатика.

Лабораторные работы по учебной дисциплине ЕН. 02. Информатика выполняются в учебном кабинете Информатики

# Оборудование учебного кабинета Информатика:

- рабочее место преподавателя, оборудованное персональным компьютером с лицензионным программным обеспечением, соответствующим разделам программы и подключенным к сети Internet и средствами вывода звуковой информации;

- компьютерные столы и стулья – 11 шт.;

- доска меловая 1;
- экран проекционный 1;
- мебель для учебно-методического обеспечения (полки) 5;

## Технические средства обучения:

- компьютеры 11 шт.;
- ноутбук 1;
- проектор (мультимедиа) 1;
- многофункциональное устройство (сканер, принтер, копир) 1;
- принтер 1;
- программное обеспечение вычислительной техники.

## Наглядные пособия:

*-* демонстрационные стенды.

#### 3.2Информационное обеспечение обучения Основные источники:

1. Угринович, Н.Д. Информатика. : учебник / Угринович Н.Д. — Москва : КноРус, 2020. — 377 с.  $-$  (C<sub>IIO</sub>).

## Дополнительные источники:

 1.Информатика и ИКТ. 10 класс. Базовый уровень/Под.ред.проф. Н.В.Макаровой.-СПб.:Питер Пресс, 2012.-256с.:ил.

 2. Информатика и ИКТ. 11 класс. Базовый уровень/Под.ред.проф. Н.В.Макаровой.-СПб.:Питер Пресс, 2012 - 256с. ил.

3. Цветкова М.С., Великович Л.С. Информатика и ИКТ: учебник для студ. учреждений сред. проф. образования. — М., Академия, 2014

## Электронное пособие

1. Цветкова М.С., Великович Л.С. Информатика и ИКТ: учебник для студ. учреждений сред. проф. образования. — М., Академия, 2018

# Интернет-ресурсы:

www.fcior.edu.ru (Федеральный центр информационно-образовательных ресурсов — ФЦИОР). www.school-collection.edu.ru (Единая коллекция цифровых образовательных ресурсов). www.intuit.ru/studies/courses (Открытые интернет-курсы «Интуит» по курсу «Информатика»).

www.lms.iite.unesco.org (Открытые электронные курсы «ИИТО ЮНЕСКО» по информационным технологиям).

http://ru.iite.unesco.org/publications (Открытая электронная библиотека «ИИТО ЮНЕСКО» по ИКТ в образовании).

www.megabook.ru (Мегаэнциклопедия Кирилла и Мефодия, разделы «Наука / Математика. Кибернетика» и «Техника / Компьютеры и Интернет»).

www.ict.edu.ru (портал «Информационно-коммуникационные технологии в образовании»).

www.digital-edu.ru (Справочник образовательных ресурсов «Портал цифрового образования»).

www.window.edu.ru (Единое окно доступа к образовательным ресурсам Российской Федерации).

www.freeschool.altlinux.ru (портал Свободного программного обеспечения).

www.heap.altlinux.org/issues/textbooks (учебники и пособия по Linux).

www.books.altlinux.ru/altlibrary/openoffice (электронная книга «OpenOffice.org: Теория и практика»).

# 4. КОНТРОЛЬ И ОЦЕНКА РЕЗУЛЬТАТОВ ОСВОЕНИЯ ДИСЦИПЛИНЫ

Контроль и оценка результатов освоения дисциплины осуществляется преподавателем в процессе проведения лабораторных занятий, тестирования, а также выполнения обучающимися индивидуальных заданий*.* 

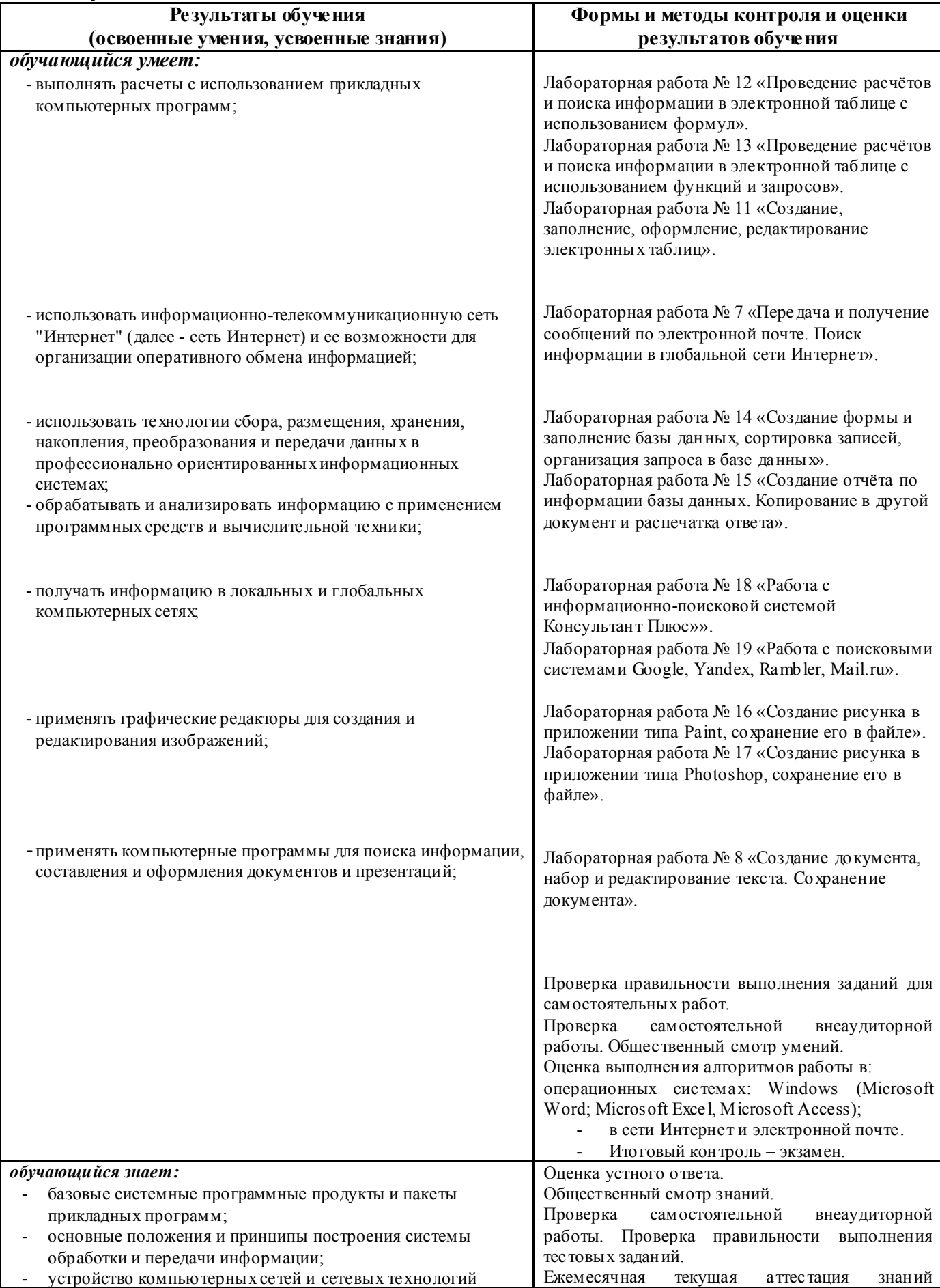

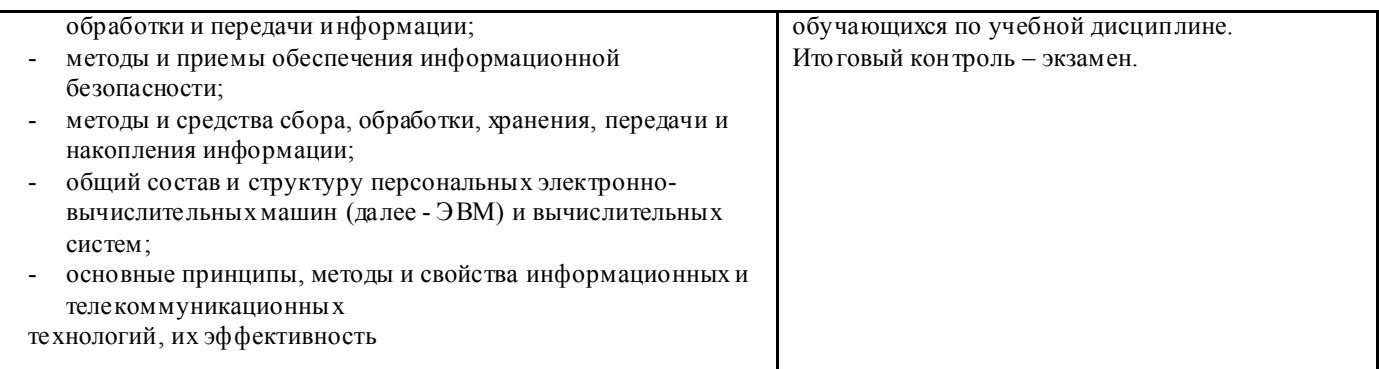